## Dyslexia

## **Dyslexia 1, 2, or 3 Semester Hour Course Syllabus**

## Please note:

This course is set up in Schoology in 9 folders to help organize materials. This is a self-paced course and participants are able to do the assigned work in well under a 9 week period depending on time restraints. Below is a list of each folder with info. Please note some of the assignments may be marked *optional.*

You will see there are a combination of videos and articles. There are no tests or quizzes. There are discussion boards and some courses will have an assignment. This is a pass/fail course so if participants do the required assignments, then the participant passes this course.

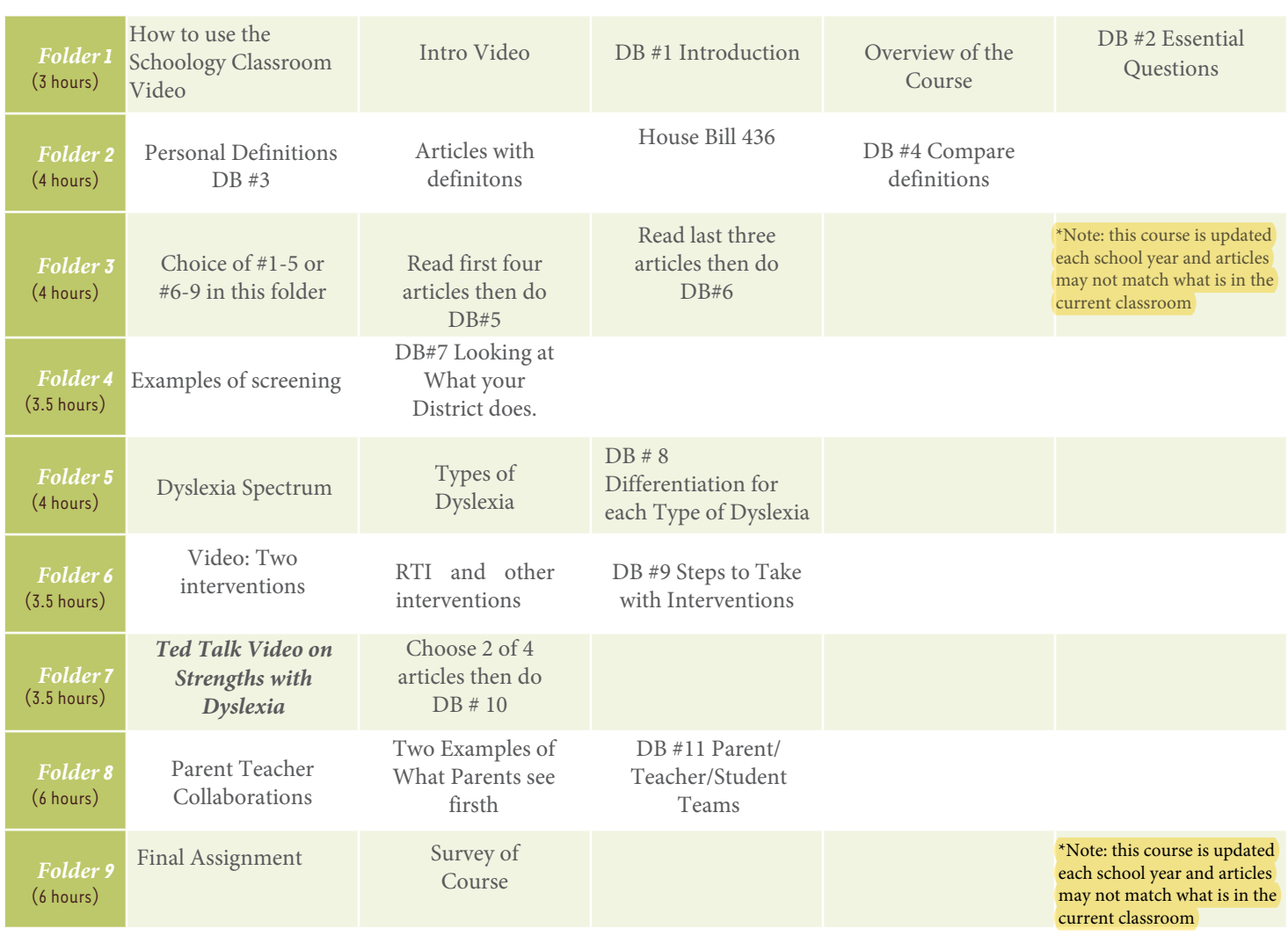

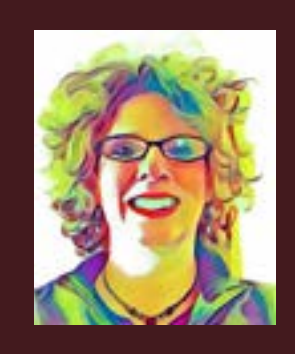

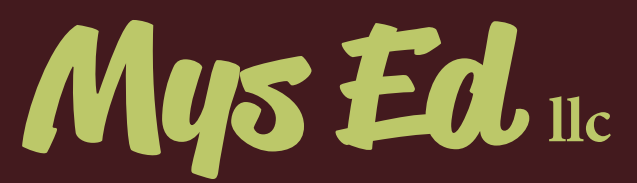

Contact for more information **www.jodirath.com | jrath@columbus.rr.com**